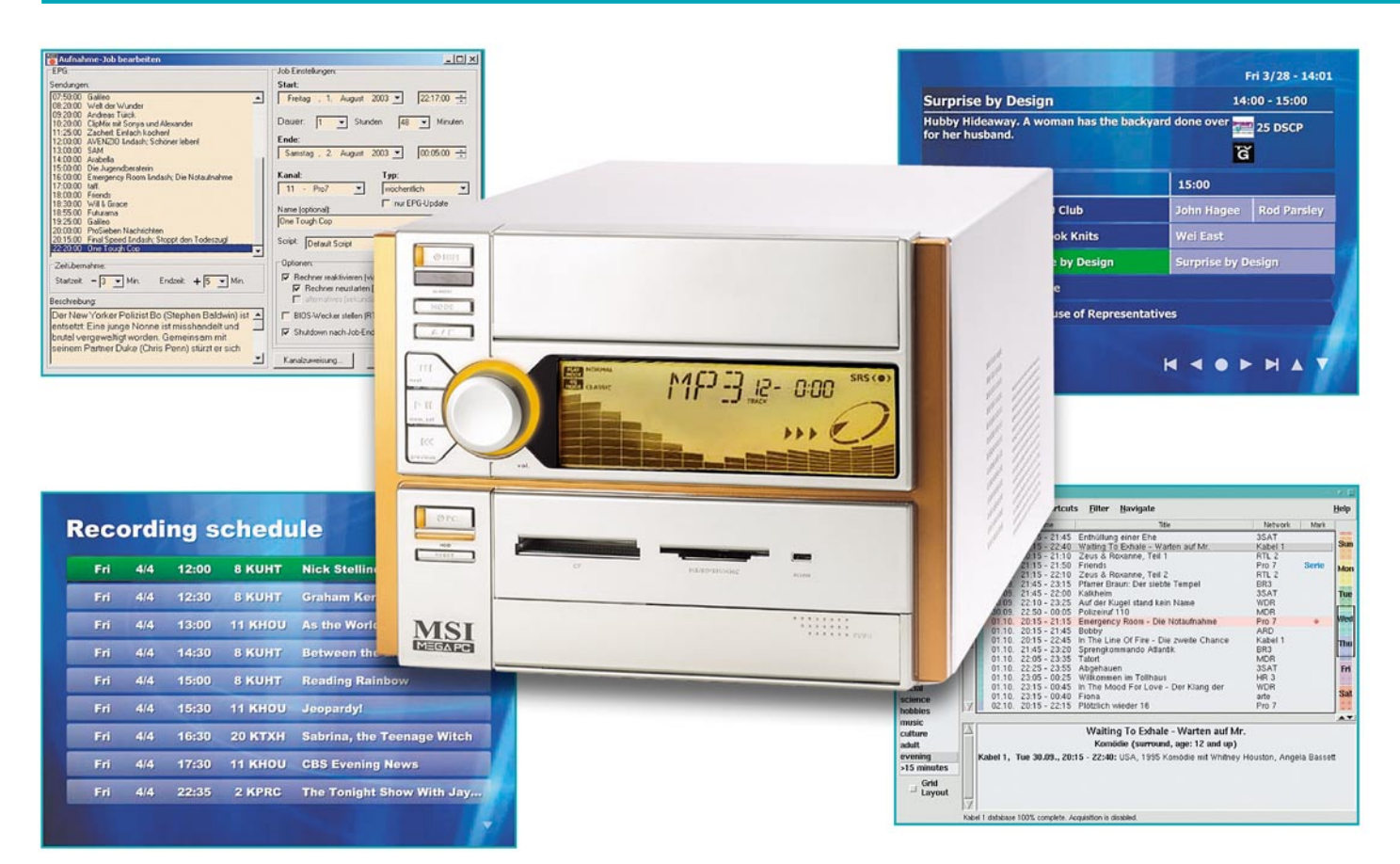

# **Media-Center-PC – Software und Praxis**

*Nach der Vorstellung eines speziell auf die Verwendung als Home Theater PC (HTPC) ausgerichteten PC-Systems im "ELVjournal" 1/04 wollen wir uns dieses Mal der Software widmen, um einen solchen PC auch als Heim-Medienzentrum betreiben zu können.*

## **Software – welche?**

Die Software, mit der der HTPC betrieben werden soll, muss natürlich auch ohne kryptische Befehle und mühsames Hindurchwühlen durch Menüs steuerbar sein.

Denn nach der unvermeidlichen Konfigurationsarbeit sollte ein ordentliches und übersichtliches Menü zu allen Funktionen führen. Nahezu alle TV-Karten-Hersteller bieten zwar sehr umfangreiche Software zu ihren Produkten, inklusive Videorecorder-Funktion, Timeshift, manchmal auch EPG, aber sie zielen durchweg von ihren Bedienoberflächen auf den normalen PC-Bediener, nicht auf "Laien", Kinder oder gar ältere Menschen ohne PC-Kenntnisse.

Inzwischen gibt es hier eine Reihe von kommerziellen Produkten wie die "Media Center Edition" von Microsoft, die aber (zumindest zum Manuskriptzeitpunkt) nur mit ganz bestimmten Hardware-Konfigurationen verkauft wird. Auch die "Power

Cinema"-Lösung von Cyberlink (zahlreiche Aldi-PC-Besitzer werden die Vorläuferversion bereits kennen) bietet eine hübsche Bedienoberfläche, von der es zu den einzelnen Programmen wie Fernsehen, Videorecorder, Fotoalbum, Musikarchiv, Radiohören usw. geht.

Will man sich jedoch ein individuelles System konfigurieren, trifft man auf ein recht breites Spektrum von Free- und Shareware sowie auch immer noch recht preiswerte Kauf-Software.

Diese Software stammt meist von engagierten Programmierern, die mit sehr viel Fleiß und Herzblut ihre Projekte entwickeln, betreuen und ständig updaten. Ob des Aufwands sollte auch jeder seine Shareware-Gebühr zahlen und nicht über den Preis eines hochwertigen und mit viel Mühe entstandenen Projekts die Nase rümpfen – auch Programmierer leben nicht von der Luft.

Und dass hier beachtenswerte Projekte herauskommen, haben wir schon im ersten Teil angedeutet – Vorbilder der Branche sind, jedes für sich, die "c't-VDR-Distribution", ..mvHTPC" und ..Showshifter".

## **Die** *c't***-VDR-Distribution**

Dieses für DVB-TV-Karten entwickelte Programm zielt nicht unbedingt, wie es der Name vermuten lässt, auf eingefleischte Linux-Anwender, sondern vor allem auf den, der nicht mit Windows arbeiten möchte. Denn der sonst übliche Konfigurationsmarathon bei Installation einer Linux-Distribution entfällt hier weitgehend, das Projekt ist eine abgespeckte Linux-Distribution, auch vom Laien installierbar, und bringt eine erstaunliche und ständig erweiterte Funktionsvielfalt mit. Herausragend sind hier die Timeshift-Funktionen und die gleichzeitigen Aufzeichnungsmöglichkeiten mehrerer Programme über mehrere DVB-Karten. Auch die Möglichkeit, das Ganze bequem vom Sofa aus per Infrarot-Fernbedienung zu steuern, ist bereits integriert.

| Hubby Hideaway. A woman has the backyard done over<br>25 DSCP<br>for her husband.<br>Ğ |                                        |                 |                           |  |
|----------------------------------------------------------------------------------------|----------------------------------------|-----------------|---------------------------|--|
| Fri 3/28<br>23 KTBN                                                                    | 14:00                                  | 15:00           |                           |  |
|                                                                                        | The 700 Club                           | John Hagee      | <b>Rod Parsley</b>        |  |
| <b>24 HSN</b>                                                                          | <b>Storybook Knits</b>                 | <b>Wei East</b> |                           |  |
| 25 DSCP                                                                                | <b>Surprise by Design</b>              |                 | <b>Surprise by Design</b> |  |
| 26 TVGOS                                                                               | <b>TV Guide</b>                        |                 |                           |  |
|                                                                                        | 27 CSPAN U.S. House of Representatives |                 |                           |  |

**Bild 1: Komfortables EPG in "myHTPC"** 

Über ein ganz einfaches Lirc-Infrarot-Empfangsmodul, in [1] detailliert beschrieben, lässt sich der PC über zahlreiche IR-Fernsteuerungen bedienen (Lirc – Linux Infrared Remote Control).

Alles in allem eine sehr empfehlenswerte Lösung für den, der Linux und digitalen Sat-Empfang bevorzugt. Alle Details, die Programmbestandteile usw. finden sich unter [2].

## **myHTPC – Windows-Multiprojekt**

Den Empfang mit DVB-Karte kann "myHTPC" zwar auch realisieren, doch wendet sich das Windows-Programm vorwiegend an Besitzer von Hauppauges analogen WinTV-PVR-Karten und ATI-Allin-Wonder-Karten.

Die Software realisiert die Videorecorder-Funktion mit Timeshift ebenso wie die Einbindung eines Elektronischen Programmführers (EPG, siehe Abbildung 1), aber auch, ähnlich den anfangs erwähnten kommerziellen Programmen, den Sprung zum DVD-Player, zum eigenen Foto- oder MP3-Archiv, zur Diashow, zum Internet-Browser usw. Eine Besonderheit ist die Anbindung via Internet an einen Wetterdienst, der – grafisch schick – topaktuelle Wetterberichte auf den Bildschirm bringt.

Damit steht hier wohl die derzeit vollständigste und funktionellste, zudem kostenlose Software zur Verfügung, die international ständig um weitere Plug-ins ergänzt wird. Da sind DVB-Karten z. B. ebenso anbindbar wie IR-Fernbedienungen. Selbst der absolute Einsteiger hat es hier leicht, denn unter [3] findet man schon auf der deutschen Seite jeden Installationsschritt, jedes Problem geklärt – so vorbildlich sollten Kommerzielle ihre Anlei-

tungen verfassen, dann wären die Hotlines nicht ständig besetzt. Natürlich lebt das Projekt von der großen Fan-

Gemeinde, die konstruktiv arbeitet und immer Neues zum Projekt beiträgt.

#### **EPG vom Feinsten – NextView EPG**

Selbstverständlich gehört zu solch einem Programm ein wirklich komfortabler elektronischer Programmführer. So binden "my-HTPC", aber auch andere Programme, das ebenfalls kostenlose Programm "NextView EPG Decoder" von Tom Zörner [4] ein, das mit TV-Karten mit BT-8x8-

Chip, CX 23881-Chip oder SAA7134-Chip läuft. Dieses Programm liest direkt die in der Austastlücke des Video-Signals einiger TV-Sender untergebrachten Programminformationen aus und decodiert sie (Abbildung 2). Diese Daten werden derzeit von RTL 2, Kabel 1, Euronews, SF 1 und Canal+, um nur einige Sender zu nennen, ausgestrahlt. Da hinter den Daten jeweils ganze Redaktionen zur Erarbeitung stehen, sehen es deren deutsche Anbieter, "tvtv" [5] und "TV Movie" [6], nicht sehr

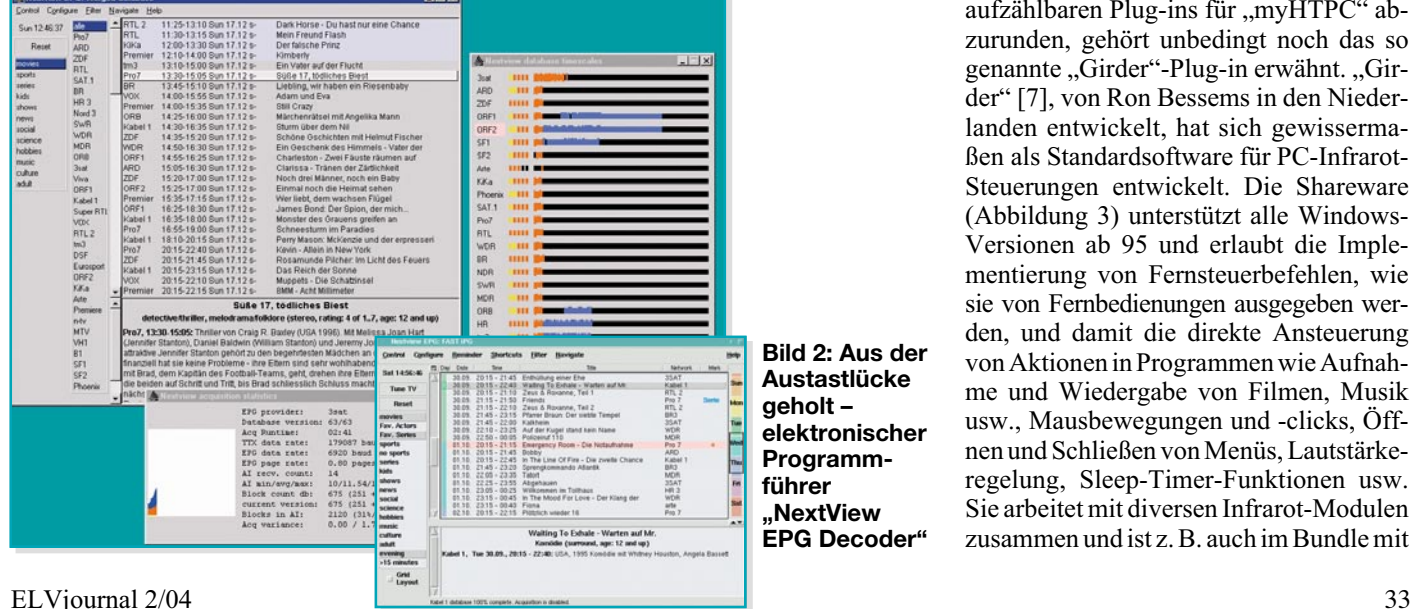

**Bild 2: Aus der Austastlücke geholt – elektronischer Programmführer "NextView EPG Decoder"**

gern, wenn ihre ansonsten über eine Lizenz und eigene PC-Programme per Internet vertriebenen Daten derart genutzt werden, aber der privaten Nutzung öffentlich ausgestrahlter Daten widerspricht zumindest "tvtv" nicht.

"NextView EPG" jedenfalls wertet diese Daten aus, erlaubt sogar ein Zusammenstellen der Daten mehrerer Datenquellen, sprich abstrahlender Sender, zu einer Datenbank und macht so den Überblick über gut 30 deutschsprachige und unzählige ausländische Sender möglich. Und dies für bis zu 9 Tage. Der Anwender kann sich die Sendungen nach den verschiedensten Kriterien aussuchen, für das Ansehen oder Aufnehmen vormerken, z. B. nach Serien.

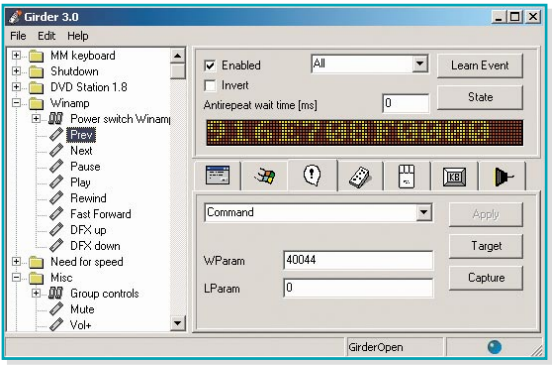

**Bild 3: Mit "Girder" lassen sich IR-Fernbedienbefehle in Befehlssequenzen wandeln.**

Ein Plug-in für "myHTPC" erlaubt es, die von "NextView EPG" aufbereiteten Daten in seine eigene EPG-Oberfläche einzubinden und hier zu nutzen.

Ach ja, das Programm gibt es sowohl für Windows als auch für Linux, NetBSD und FreeBSD, ist also per Plug-in auch in unter diesen freien Betriebssystemen laufende Programme einbindbar.

### **IR-Fernbedienung – ganz einfach**

Um die Beschreibung der vielen verfügbaren, hier schon aus Platzgründen nicht aufzählbaren Plug-ins für "mvHTPC" abzurunden, gehört unbedingt noch das so genannte "Girder"-Plug-in erwähnt. "Girder" [7], von Ron Bessems in den Niederlanden entwickelt, hat sich gewissermaßen als Standardsoftware für PC-Infrarot-Steuerungen entwickelt. Die Shareware (Abbildung 3) unterstützt alle Windows-Versionen ab 95 und erlaubt die Implementierung von Fernsteuerbefehlen, wie sie von Fernbedienungen ausgegeben werden, und damit die direkte Ansteuerung von Aktionen in Programmen wie Aufnahme und Wiedergabe von Filmen, Musik usw., Mausbewegungen und -clicks, Öffnen und Schließen von Menüs, Lautstärkeregelung, Sleep-Timer-Funktionen usw. Sie arbeitet mit diversen Infrarot-Modulen zusammen und ist z. B. auch im Bundle mit

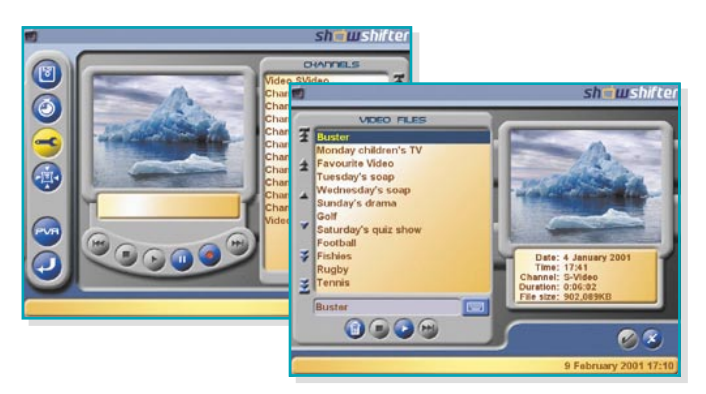

den an die serielle oder USB-Schnittstelle anschließbaren IR-Empfangsmodulen von IRTrans [8] erhältlich. So erhält man, übrigens auch für andere Anwendungen, eine komfortable IR-Fernsteuerlösung. Damit würde dann auch die sonst nur außerhalb des PC-Teils wirksame IR-Fernbedienung unseres MSI-Barebones für die Steuerung von PC-Funktionen nutzbar.

## **Homogen und einfach bedienbar – ShowShifter**

An "ShowShifter" [9], ebenfalls als Shareware erhältlich, führt eigentlich kein Weg für den vorbei, der eine besonders einfach installier- und bedienbare Lösung für Windows haben möchte. Die Software sticht besonders durch die sehr übersichtliche Bedienoberfläche (Abbildung 4) hervor und sie kann sowohl mit analogen als auch digitalen TV-Karten zusammenarbeiten. Darunter neben diversen ATI-, Matrox- und Hauppauge-Karten mit nahezu allen Karten mit BT-8x8-Chipsatz, die sich per 8x8-Plug-in einbinden lassen und per WDM-/DirectShow-Treiber zum Laufen gebracht werden.

Die Aufnahme erfolgt in der Analog-Version als DivX, Xvid, MJPEG und in der Digitalversion als MPEG. Über die "TV-Timer"-Funktion ist das Programm per Internet von der "TVgenial"-Seite [10], einem weiteren Software-EPG-Anbieter, programmierbar, ansonsten ebenfalls über die Austastlücke und "tyty". "ShowShifter" unterstützt ebenfalls mehrere PC-IR-

Empfänger und benötigt für die MPEG-2- Decodierung einen DVD-Softwareplayer, z. B., Intervideo DVD" oder "Power DVD" sowie ein DirectShow-kompatibles DVD-Laufwerk.

### **Vorausprogrammieren übers Netz – VirtualDVR**

Wer seinen PC-Videorecorder besonders komfortabel programmieren möchte, sollte sich einmal die als (aktuelle) Shareware und in einer älteren Version als Freeware einsetzbare Software "VirtualDVR"

[11] ansehen. Eleganter geht das Programmieren wohl kaum noch, in der neuesten Version ist die Jobliste für die anstehenden Aufnahmen sogar über das Netzwerk bearbeitbar.

Die Aufzeichnung von Sendungen erfolgt automatisch nach einstellbaren Kriterien (Abbildung 5) oder auch besonders bequem per **Bild 4: "Showshifter" besticht durch einfache Bedienbarkeit und die übersichtliche Bedienoberfläche.**

fährt und nach der Aufnahme wieder herunterfährt.

Und schließlich besteht die Möglichkeit, jeder Aufnahme ein eigenes Skript zuzuweisen, um so z. B. in unterschiedlichen Formaten und Auflösungen aufzeichnen zu können.

## **Fertiglösung**

Das war unser kurzer Exkurs durch die gängigsten Software-Lösungen für den Betrieb eines HTPCs. Bei all den schönen Features muss man sich aber bewusst sein, dass mitunter, vor allem vom PC-Betriebssystem und der Hardware-Ausstattung abhängig, einige Konfigurationsarbeiten notwendig sind. Aber hier helfen die zahlreichen Foren zum Thema weiter, etwa das von "myHTPC".

Wer den gesamten Selbstbau aber umgehen möchte, kann für etwas mehr Geld auch zur eleganten Fertiglösung greifen, z. B. in Form von Fasts "TV-Server" (Abbildung 6). Das Gerät zeichnet 200 Stunden auf, bedient sich des "tvtv"-EPGs, kann über das Internet fernprogrammiert

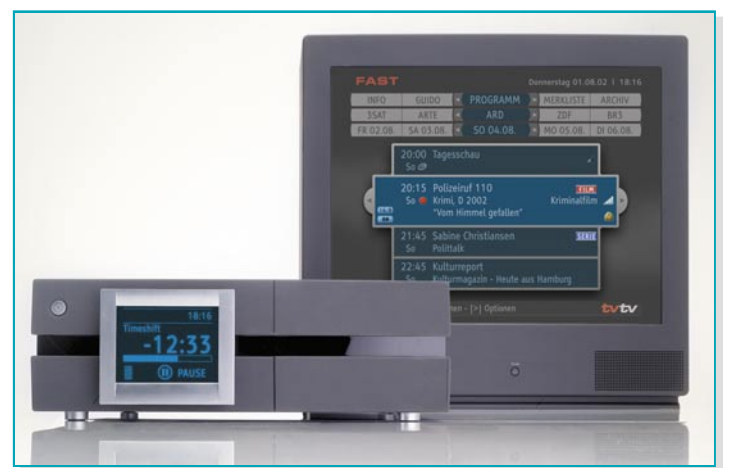

**Bild 6: Fertiglösung mit Stil – der TV-Server von Fast nimmt 200 Stunden auf.**

EPG (hier geht es wahlweise über den Clickfinder von "TV-Movie" oder "NextView EPG"). Eine Aufnahmedatenbank speichert auch sämtliche Zusatzinformatio-

> nen, die das EPG bereitstellt, etwa Inhaltsbeschreibungen.

> > Bemerkenswert ist auch die Möglichkeit, dass das Programm den Rechner zur Aufnahmezeit allein hoch-

**Bild 5: VirtualDVR – Digitaler Videorecorder mit allem Komfort: EPG, Einknopfstart, PC-Weckfunktion und Netzwerkfähigkeit**

werden und sticht natürlich durch sein preisgekröntes Design mit schwenkbarem Infodisplay hervor – insgesamt der etwas andere Viderecorder mit exklusivem Flair für<br>den Power-Video-Fan. den Power-Video-Fan.

## **Internet-Links:**

- [1] www.lirc.org
- [2] www.vdrportal.de
- [3] www.myhtpc.de; www.myhtpc.net
- [4] http://nxtvepg.sourceforge.net/ index-de.html
- [5] www.tvtv.de; www.tv-server.de
- [6] www.tvmovie.de
- [7] www.girder.nl
- [8] www.irtrans.de
- [9] www.showshifter.de
- [10] www.tvgenial.de
- [11] www.virtualdvr.org

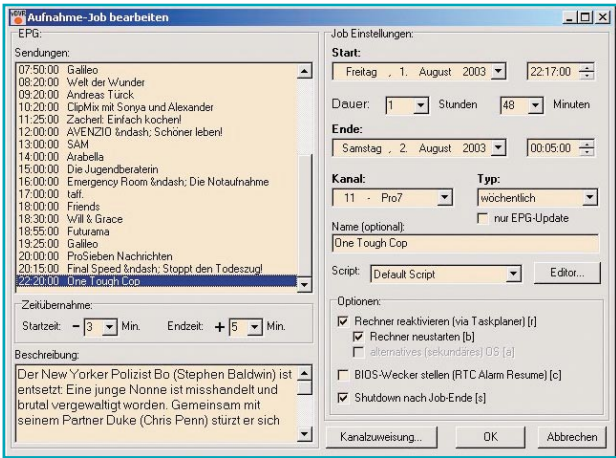